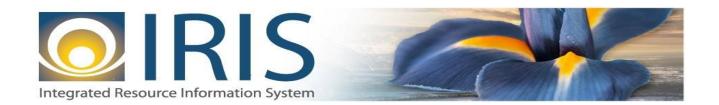

# INTEGRATED RESOURCE INFORMATION SYSTEM PROJECT

ICT Interface Design Document Template – XML Deliverable # 15 Interface Specifications

November 1, 2013 VERSION 0.1 SOA Internal Use Only

# TABLE OF CONTENTS

| 1 | Intro  | duction                                          | 3  |
|---|--------|--------------------------------------------------|----|
| 2 | Inter  | face Specifications                              | 3  |
|   | 2.1    | [Interface Name – Interface #]                   |    |
|   | 2.2    | Assumptions                                      | 3  |
|   | 2.3    | Additional Information                           | 4  |
| 3 | File S | Specifications                                   | 4  |
|   | 3.1    | Internal Costing Usage Transaction Layout        | 4  |
|   | 3.2    | ICT Document Component: AMS_DOC_XML_IMPORT_FILE  |    |
|   | 3.3    | ICT Document Component: AMS_DOCUMENT             |    |
|   | 3.4    | ICT Document Component: ICT_DOC_HDR              | 7  |
|   | 3.5    | ICT Document Component: ICT_DOC_ACTG             | 8  |
|   | 3.6    | Trailer Record                                   | 18 |
| 4 | Tech   | nical Specifications                             | 18 |
| 5 | Appe   | endices                                          | 19 |
|   | 5.1    | Appendix A – ICT XML Sample                      | 19 |
|   | 5.2    | Appendix B – General XML Specifications for IRIS |    |

# **1** Introduction

The Internal Costing Usage Transaction (ICT) document records the units of work performed for costing. Units of work can be of any type, but are generally described in terms of the 'Usage Groups': Labor, Mileage, Equipment Use (with or without an Equipment ID), and Materials Testing. The data that is entered on the ICT document is stored on the Internal Costing Journal (ICJ) table after the ICT document is successfully processed. The records from this table are used as the input to the Internal Costing Process.

The ICT document has a Header section and an Accounting section. The Header section records general information about the document. The Accounting section records costing usage information and the chart of account codes that will be charged when the Internal Charge Generation process occurs.

The Regular Labor / Usage Units field in the Accounting Section records the units of work performed for costing. The Usage Type field records the type of usage that is being captured. Each Usage Type is associated with a Usage Group (Labor, Mileage, Equipment (ID required), Equipment (ID Optional), or Materials Testing). The Usage Group drives the edits, updates, and inferences on this document. The following are the fields that are required on the ICT based on the value of the Usage Group:

- Usage Group Labor: Employee ID, Employee Class, First Name, Middle Name (optional), Last Name, Full Name, Overtime Labor Units (optional), Regular Labor/Usage Units, and Employee Benefits Multiplier Type
- Usage Group Mileage: Employee ID, Employee Class, First Name, Middle Name (optional), Last Name, Full Name
- Usage Group Equipment (ID Required): Equipment ID, Equipment Class, Equipment Description, Rate Category
- Usage Group Materials Testing: Materials Testing Class, Materials Testing Department (depends on the Systtem Options table (SOPT) setting), and Materials Testing Program (depends on SOPT setting)
- Usage Group Equipment (ID Optional): Equipment ID (optional), Equipment Class, Equipment Description, Rate Category. Note: the Equipment Description requirement has a separate error code so that the requirement for Equipment Description can be turned off when the Equipment ID is not coded.

The ICT document can only be modified or cancelled if the Internal Cost Process Date and the Internal Cost Charge Generation Date are not populated on the Internal Costing Journal (ICJ) page. This means, the document cannot be modified or deleted after the Internal Cost Update Job or the Charge Document XML Generation Job has been completed successfully in the Internal Costing Chain Job. After the Cost Update Job or the Charge Document XML Generation Job has run, if a user wants to modify the usage, a new ICT record must be created for the amount of change (negative amounts are allowed on the ICT) followed by a new entry with the correct codes. Before the Cost Update Job or the Charge Document XML Generation Job have been run, if a user discards (cancels) a document, then the corresponding record on the ICJ page is deleted.

# 2 INTERFACE SPECIFICATIONS

# 2.1 [INTERFACE NAME – INTERFACE #]

This section should contain a description of the specific interface and any information relative to the interface, such as schedule, volume, etc.

#### 2.2 ASSUMPTIONS

This interface will be developed under the following assumptions:

• List all assumption related to the specific interface...

#### 2.3 ADDITIONAL INFORMATION

This section is for any additional information gathered about the specific interface. This could include the file naming convention, original file layout sample, etc.

#### **3** FILE SPECIFICATIONS

The following sections describe in detail the specifications of the Receivable (RE) document inbound interface template.

#### 3.1 INTERNAL COSTING USAGE TRANSACTION LAYOUT

The ICT transaction consists of 4 required components. Exhibit 1 illustrates the ICT document showing that it will have one AMS\_DOCUMENT record, one ICT\_DOC\_HDR, one or multiple ICT\_DOC\_ACTG records, and one Trailer record. Exhibit 2 is a graphical representation of all components.

The remaining sections explain each component that constitutes a complete XML-based ICT document.

The structure of an interface file with 2 ICT documents, where each document is associated with 1 header record and 1 accounting line record, will be as follows:

Document record #1

Header record #1

Accounting record #1

Header Record #2

Accounting Record #2

Trailer Record

**Exhibit 1 ICT Transaction Required XML Components** 

|                         | Action         |                                                                                                    |
|-------------------------|----------------|----------------------------------------------------------------------------------------------------|
|                         | Original entry | Component description                                                                                    |
| AMS_DOC_XML_IMPORT_FILE | Required       | Unique Tag used to identify the beginning and ending of an inbound XML interface file.                   |
| AMS_DOCUMENT            | Required       | Unique Tag used to identify the beginning and ending of a document within an inbound XML interface file. |
| ICT_DOC_HDR             | Required       | Unique Tag used to identify the beginning and ending of a header component within a document.            |
| ICT_DOC_ACTG            | Required       | Unique Tag used to identify the beginning and ending of an accounting line within a document.            |
| Trailer Record          | Required       | Trailer record containing reconciliation totals.                                                         |

# AMS Document AMS\_DOCUMENT Document Header ICT\_DOC\_HDR Accounting Line ICT\_DOC\_ACTG

#### **Exhibit 2 ICT Document Components**

#### 3.2 ICT DOCUMENT COMPONENT: AMS\_DOC\_XML\_IMPORT\_FILE

The following XML tags are a requirement for any XML file being submitted into the IRIS system. See Appendix A for an example of a fully qualified ICT XML example:

| XML Tag                 | Description                                        | R/C |
|-------------------------|----------------------------------------------------|-----|
| AMS_DOC_XML_IMPORT_FILE | Required XML beginning tag for a base ICT document | R   |

# 3.3 ICT DOCUMENT COMPONENT: AMS\_DOCUMENT

The following XML tags are a requirement for any XML file being submitted into the IRIS system. See Appendix A for an example of a fully qualified ICT XML example:

|       | SOA  |     |                 |                                    | IRIS                                                                                                    |     |          |     |                                                                                                    |
|-------|------|-----|-----------------|------------------------------------|----------------------------------------------------------------------------------------------------|-----|----------|-----|----------------------------------------------------------------------------------------------------|
| Field | Type | Len | Field           | Caption                            | Description                                                                                                    | R/C | Type     | Len | Comments/Rules                                                                                                    |
|       |      |     | DOC_CAT         | Document<br>Category               | The category in which the document is located.                                                                 | R   | VARCHAR2 | 8   | 'CA'                                                                                                    |
|       |      |     | DOC_TYP         | Document Type                      | The type of document, defined in the Document Type table. Each document code must be assigned a document type. | R   | VARCHAR2 | 8   | TCT'                                                                                                    |
|       |      |     | DOC_CD          | Document Code                      | The alpha-numeric code that indicates the type of transaction.                                                 | R   | VARCHAR2 | 8   | TCT'                                                                                                    |
|       |      |     | DOC_DEPT_CD     | Department Code                    | The department code assigned to this document.                                                                 | R   | VARCHAR2 | 4   | Must be valid on Department Code table.                                                                                |
|       |      |     | DOC_UNIT_CD     | Document Unit                      | The unit code associated with this document, which can be used to facilitate workflow.                         | R   | VARCHAR2 | 4   | Valid Unit Code on the Unit table.                                                                                     |
|       |      |     | DOC_ID          | Document ID                        | The unique document number assigned for this transaction.                                                      | R   | VARCHAR2 | 20  | Leave Blank if AUTO_DOC_NUM set to "true".                                                                             |
|       |      |     | DOC_VERS_NO     | Document Version<br>Number         | The version number assigned to this document.                                                                  | R   | NUMBER   | 2   | Set to "1".                                                                                                    |
|       |      |     | AUTO_DOC_NUM    | Automatic<br>Document<br>Numbering | Indicates that system will assign a unique Document ID.                                                        | R   | VARCHAR2 | 5   | Set to "true" for system<br>assigned Document ID number<br>or "false" for no system<br>assigned Document ID<br>Number. |
|       |      |     | DOC_IMPORT_MODE | Document Import<br>Mode            | Indicates that the document is being made as an Original Entry "OE".                                           | R   | VARCHAR2 | 3   | Set to "OE" for Original Entry                                                                                         |

## 3.4 ICT DOCUMENT COMPONENT: ICT\_DOC\_HDR

The following XML tags are a requirement for ICT documents being submitted into the IRIS system. See Appendix A for an example of a fully qualified ICT XML example:

|       | SOA  |     |               | IRIS                       |                                                                                                    |     |          |     |                                                                                                    |  |  |  |
|-------|------|-----|---------------|----------------------------|----------------------------------------------------------------------------------------------------|-----|----------|-----|----------------------------------------------------------------------------------------------------|--|--|--|
| Field | Type | Len | Field         | Caption                    | Description                                                                                                    | R/C | Type     | Len | Comments / Rules                                                                                                    |  |  |  |
|       |      |     | DOC_CAT       | Document<br>Category       | The category in which the document is located.                                                                                                    | R   | VARCHAR2 | 8   | 'CA'                                                                                                    |  |  |  |
|       |      |     | DOC_TYP       | Document Type              | The type of document, defined in the Document Type table. Each document code must be assigned a document type.                                           | R   | VARCHAR2 | 8   | TCT'                                                                                                    |  |  |  |
|       |      |     | DOC_CD        | Document Code              | The alpha-numeric code that indicates the type of transaction.                                                                                           | R   | VARCHAR2 | 8   | TCT'                                                                                                    |  |  |  |
|       |      |     | DOC_DEPT_CD   | Department Code            | The department code assigned to this document.                                                                                                    | R   | VARCHAR2 | 4   | Must be valid on Department Code table.                                                                                                    |  |  |  |
|       |      |     | DOC_UNIT_CD   | Document Unit              | The unit code associated with this document, which can be used to facilitate workflow.                                                                   | R   | VARCHAR2 | 4   | Valid Unit Code on the Unit table.                                                                                                    |  |  |  |
|       |      |     | DOC_ID        | Document ID                | The unique document number assigned for this transaction.                                                                                                | R   | VARCHAR2 | 20  | Leave Blank if AUTO_DOC_NUM set to "true".                                                                                                  |  |  |  |
|       |      |     | DOC_VERS_NO   | Document Version<br>Number | The version number assigned to this document.                                                                                                    | R   | NUMBER   | 2   | Set to "1".                                                                                                    |  |  |  |
|       |      |     | DOC_NM        | Document Name              | Name for the document.                                                                                                    | О   | VARCHAR2 | 30  | The value in this field should be descriptive about details of the usage.                                                                   |  |  |  |
|       |      |     | DOC_REC_DT_DC | Record Date                | The record date manually entered on the document header. If not manually entered, the date becomes the one when the document was submitted successfully. | О   | DATE     | 10  | If left blank, the system will default it to the current date. If provided, the format of this date is "YYYY-MM-DD". Example: "2004-10-30". |  |  |  |
|       |      |     | DOC_FY_DC     | Fiscal Year                | The fiscal year associated with this document.                                                                                                    | CR  | NUMBER   | 10  | If left blank, the system will populate it with the Fiscal Year of the Record Date on associated document. If                               |  |  |  |

|  | -            |                   |                               |    |          |      | imomation system i roject                                       |
|--|--------------|-------------------|-------------------------------|----|----------|------|-----------------------------------------------------------------|
|  |              |                   |                               |    |          |      | provided, must be valid on the Fiscal Year table and follow the |
|  |              |                   |                               |    |          |      | format "YYYY".                                                  |
|  | DOC_BFY      | Budget FY         | When on the header of a       | CR | NUMBER   | 10   | If left blank, the system will                                  |
|  |              |                   | document, this is the default |    |          |      | populate it with the Fiscal Year                                |
|  |              |                   | budget fiscal year that will  |    |          |      | of the Record Date on                                           |
|  |              |                   | be pushed to all accounting   |    |          |      | associated document. If                                         |
|  |              |                   | lines.                        |    |          |      | provided, must be valid on the                                  |
|  |              |                   |                               |    |          |      | Fiscal Year table and follow the                                |
|  |              |                   |                               |    |          |      | format "YYYY".                                                  |
|  | DOC_PER_DC   | Accounting Period | When on the header of a       | CR | NUMBER   | 3    | If left blank, the system will                                  |
|  |              | Ü                 | document, this is the default |    |          |      | populate it with the Fiscal                                     |
|  |              |                   | accounting period that is     |    |          |      | Period of the Record Date on                                    |
|  |              |                   | pushed to all accounting      |    |          |      | associated document.                                            |
|  |              |                   | lines. If not manually        |    |          |      |                                                                 |
|  |              |                   | entered, the field remains    |    |          |      |                                                                 |
|  |              |                   | blank until the document is   |    |          |      |                                                                 |
|  |              |                   | submitted successfully. At    |    |          |      |                                                                 |
|  |              |                   | this point it is set to the   |    |          |      |                                                                 |
|  |              |                   | current accounting period.    |    |          |      |                                                                 |
|  | DOC_DSCR     | Document          | The description associated    | О  | VARCHAR2 | 60   | The value in this field should be                               |
|  |              | Description       | with the document.            |    |          |      | descriptive about the purpose                                   |
|  |              |                   |                               |    |          |      | of this transaction.                                            |
|  | EXT_DOC_DSCR | Extended          | A free-form text field that   | О  | VARCHAR2 | 1500 | The value in this field should                                  |
|  |              | Description       | will hold a large volume of   |    |          |      | contain further details about                                   |
|  |              |                   | information to be associated  |    |          |      | the usage and the purpose of                                    |
|  |              |                   | with a document               |    |          |      | this transaction.                                               |
|  |              |                   | component.                    |    |          |      |                                                                 |
|  |              |                   |                               | •  |          | •    |                                                                 |

# 3.5 ICT DOCUMENT COMPONENT: ICT\_DOC\_ACTG

The following XML tags are a requirement for ICT documents being submitted into the IRIS system. See Appendix A for an example of a fully qualified ICT XML example:

|       | SOA  |     |         | IRIS                 |                                                                |     |          |     |                 |
|-------|------|-----|---------|----------------------|----------------------------------------------------------------|-----|----------|-----|-----------------|
| Field | Type | Len | Field   | Caption              | Description                                                    | R/C | TYPE     | Len | Comment / Rules |
|       |      |     | DOC_CAT | Document<br>Category | The category in which the document is located.                 | R   | VARCHAR2 | 8   | 'CA'            |
|       |      |     | DOC_TYP | Document Type        | The type of document, defined in the Document Type table. Each | R   | VARCHAR2 | 8   | TCT"            |

|       | SOA  |     |              |                            | IRIS                                                                                                  |     |          |     |                                                                                                    |
|-------|------|-----|--------------|----------------------------|----------------------------------------------------------------------------------------------------|-----|----------|-----|----------------------------------------------------------------------------------------------------|
| Field | Type | Len | Field        | Caption                    | Description                                                                                           | R/C | TYPE     | Len | Comment / Rules                                                                                                    |
|       |      |     | DOC_CD       | Document Code              | document code must be assigned a document type.  The alpha-numeric code that indicates the type of    | R   | VARCHAR2 | 8   | 'ICT'                                                                                                    |
|       |      |     | DOC_DEPT_CD  | Department Code            | transaction.  The department code assigned to this document.                                          | R   | VARCHAR2 | 4   | Must be valid on Department Code table.                                                                                                    |
|       |      |     | DOC_UNIT_CD  | Document Unit              | The unit code associated with this document, which can be used to facilitate workflow.                | R   | VARCHAR2 | 4   | Valid Unit Code on the Unit table.                                                                                                    |
|       |      |     | DOC_ID       | Document ID                | The unique document number assigned for this transaction.                                             | R   | VARCHAR2 | 20  | Leave Blank if AUTO_DOC_NUM set to "true".                                                                                                    |
|       |      |     | DOC_VERS_NO  | Document Version<br>Number | The version number assigned to this document.                                                         | R   | NUMBER   | 2   | Set to "1".                                                                                                    |
|       |      |     | EVNT_TYP_ID  | Event Type                 | Event Type determines<br>the journal postings and<br>business rules for a<br>particular transaction.  | R   | VARCHAR2 | 4   | Must be a valid value on (AETDC) table.                                                                                                    |
|       |      |     | ACTG_TMPL_ID | Accounting<br>Template     | The unique identification code assigned to the accounting template.                                   | О   | VARCHAR2 | 6   | Must be a valid value on the<br>Accounting Template (ACTPL)<br>table                                                                                                    |
|       |      |     | LN_DSCR      | Line Description           | Provides a description of the usage line.                                                             | О   | VARCHAR2 | 100 | Department may provide<br>Accounting Line Description in<br>this data element.                                                                                                    |
|       |      |     | USG_TYP      | Usage Type                 | Records the type of usage that is being captured.                                                     | R   | NUMBER   | 10  | Valid options for this field are: 1 for Labor 2 for Equipment (ID Required) 3 for Materials Testing 4 for Equipment (ID Optional) 5 for Mileage This field is driven by Usage Group (USG_GP). |
|       |      |     | USG_GP       | Usage Group                | Indicates what group of usage is associated with the <b>Usage Type</b> . This field drives the edits, | R   | NUMBER   | 30  | Valid options for this field are: 1 for Labor 2 for Equipment (ID Required) 3 for Materials Testing                                                                                           |

|       | SOA  |     |                  |                                 | IRIS                                                                                           |     |          |      |                                                                                                    |
|-------|------|-----|------------------|---------------------------------|------------------------------------------------------------------------------------------------|-----|----------|------|----------------------------------------------------------------------------------------------------|
| Field | Type | Len | Field            | Caption                         | Description                                                                                    | R/C | TYPE     | Len  | Comment / Rules                                                                                                    |
|       |      |     |                  |                                 | updates and inferences on this document.                                                       |     |          |      | 4 for Equipment (ID Optional)<br>5 for Mileage                                                                                                    |
|       |      |     | REG_LBR_USG_UNIT | Regular<br>Labor/Usage<br>Units | Records mileage, materials testing usage, an employee's labor units, or equipment usage units. | CR  | NUMBER   | 15,5 | This field is required if the Usage Type belongs to the Labor Usage Group; otherwise, this field is optional. The value entered in this field cannot be zero. |
|       |      |     | UNIT_MEAS_CD     | Unit of Measure                 | Provides the unit of measure for the usage units.                                              | O   | VARCHAR2 | 4    |                                                                                                    |
|       |      |     | USG_FRM          | Usage From                      | Represents the beginning date for which the ICT line records usage.                            | R   | DATE     | 10   | The format of this field is "YYYY-MM-DD".                                                                                                    |
|       |      |     | USG_TO           | Usage To                        | Represents the end date for which the ICT line records usage.                                  | R   | DATE     | 10   | The format of this field is "YYYY-MM-DD".                                                                                                    |
|       |      |     | EMPL_ID          | Employee ID                     | Records the employee's identification number.                                                  | CR  | VARCHAR2 | 11   | This field is required if the Usage Type belongs to the Labor or Mileage Usage Group; otherwise, the field is optional.                                       |
|       |      |     | EMPL_CLS         | Employee Class                  | Records the employee's class.                                                                  | CR  | VARCHAR2 | 10   | This field is required if the Usage Type belongs to the Labor or Mileage Usage Group; otherwise, this field must be blank.                                    |
|       |      |     | FRST_NM          | First Name                      | Records the first name of the employee.                                                        | CR  | VARCHAR2 | 30   | This field is required if the Usage Type belongs to the <i>Mileage</i> or <i>Labor</i> Usage Group; otherwise, the field is optional.                         |
|       |      |     | MID_NM           | Middle Name                     | Records the middle name of the employee.                                                       | О   | VARCHAR2 | 30   | This field is not required.                                                                                                    |
|       |      |     | LAST_NM          | Last Name                       | Records the last name of the employee.                                                         | CR  | VARCHAR2 | 30   | This field is required if the Usage Type belongs to the <i>Mileage</i> or <i>Labor</i> Usage Group; otherwise, the field is optional.                         |
|       |      |     | FULL_NM          | Full Name                       | This field is a concatenation of the First Name, Middle Name,                                  | CR  | VARCHAR2 | 90   | This field is required if the Usage Type belongs to the <i>Mileage</i> or <i>Labor</i> Usage Group;                                                           |

|       | SOA  |     |                    |                                      | IRIS                                                                                                    |     |        |      |                                                                                                    |
|-------|------|-----|--------------------|--------------------------------------|----------------------------------------------------------------------------------------------------|-----|--------|------|----------------------------------------------------------------------------------------------------|
| Field | Type | Len | Field              | Caption                              | Description                                                                                                    | R/C | TYPE   | Len  | Comment / Rules                                                                                                    |
|       |      |     |                    |                                      | and Last Name fields.                                                                                                    |     |        |      | otherwise, the field is optional.<br>This concatenation will always<br>replace any entry in this field.                                                                                       |
|       |      |     | BFY                | Budget FY                            | The Budget Fiscal Year (BFY) associated with an account or record.                                                                                                    | CR  | NUMBER | 10   | If left blank, the system will populate it with the Fiscal Year of the Record Date on associated document.  If provided, must be valid on the Fiscal Year table and follow the format "YYYY". |
|       |      |     | FY_DC              | Fiscal Year                          | The <b>Fiscal Year</b> (FY or AFY) defaults to the current Fiscal Year if not manually entered by a user.                                                                                                    | CR  | NUMBER | 10   | If left blank, the system will populate it with the Fiscal Year of the Record Date on associated document.  If provided, must be valid on the Fiscal Year table and follow the format "YYYY". |
|       |      |     | PER_DC             | Period                               | The accounting period manually entered or loaded offline on a document's accounting line. The field is also populated when an accounting period is entered or loaded offline to the header that defaults to all accounting lines. | CR  | NUMBER | 3    | If left blank, the system will populate it with the Fiscal Period of the Record Date on associated document.                                                                                  |
|       |      |     | OT_LBR_UNIT        | Overtime Labor<br>Units              | Captures the number of units of overtime worked.                                                                                                    | CR  | NUMBER | 15,5 | This field is required if the Usage Type belongs to the Labor Usage Group; otherwise, the field should be blank (zero is permitted).                                                          |
|       |      |     | EMPL_BEN_MULTI_TYP | Employee Benefits<br>Multiplier Type | Indicates the multiplier that should be used to calculate the employee benefits that are applicable for costing this ICT.                                                                                                    | CR  | NUMBER | 10   | This field is required if the Usage Type belongs to the Labor Usage Group; otherwise, the field is optional.  Valid options for this field are: Benefits Multiplier 1 or Benefits             |

|       | SOA  |     |            |                          | IRIS        |     |          |     | 2 Information System 1 Toject                                                                                                    |
|-------|------|-----|------------|--------------------------|-------------|-----|----------|-----|----------------------------------------------------------------------------------------------------|
| Field | Type | Len | Field      | Caption                  | Description | R/C | TYPE     | Len | Comment / Rules                                                                                                    |
|       |      |     | EQUIP_ID   | Equipment ID             |             | CR  | VARCHAR2 | 15  | Multiplier 2. The field will default to Benefits Multiplier 1. This field is required if the                                                                                                    |
|       |      |     |            |                          |             |     |          |     | Usage Type belongs to the Equipment (ID Required) Usage Group. If the Usage Group is Equipment (ID Optional) then the Equipment ID can optionally be entered. If the Usage Group is Labor, Mileage, or Materials Testing, the the field must be blank                                                                                                    |
|       |      |     | EQUIP_CLS  | Equipment Class          |             | CR  | VARCHAR2 | 10  | This field is required if the Usage Type belongs to the Equipment (ID Required) or Equipment (ID Optional) Usage Group; otherwise, the field must be blank. The Equipment Class is powerfully inferred from the Equipment ID table if an Equipment ID is entered. (Powerful inference means that any value entered by the user will be overlaid by the value from the Equipment ID table.) Equipment Class must be valid on the Internal Cost Rate (INCR) table for the same FY, Department, and Rate Category entered on the ICT Accounting Line. |
|       |      |     | EQUIP_DSCR | Equipment<br>Description |             | CR  | VARCHAR2 | 60  | This field is required if the Usage Type belongs to the Equipment (ID Required) or Equipment (ID Optional) Usage Group; otherwise, the field must be blank.                                                                                                    |

|       | SOA  |     |            | IRIS                       |             |     |          |     |                                                                                                    |  |  |  |
|-------|------|-----|------------|----------------------------|-------------|-----|----------|-----|----------------------------------------------------------------------------------------------------|--|--|--|
| Field | Type | Len | Field      | Caption                    | Description | R/C | TYPE     | Len | Comment / Rules                                                                                                    |  |  |  |
|       |      |     |            |                            |             |     |          |     | This field is inferred from Equipment ID table if a valid <b>Equipment ID</b> was entered. If a record does not exist for the entered <b>Equipment ID</b> on the Equipment ID table, then the user must manually enter a description in this field. Note: the Equipment Description requirement has a separate error code so that the requirement for Equipment Description can be turned off when the Equipment ID is not coded. |  |  |  |
|       |      |     | RT_CAT     | Rate Category              |             | CR  | NUMBER   | 10  | This field is required if the Usage Type belongs to the Equipment (ID Required) or Equipment (ID Optional) Usage Groups.  Valid options for this field are: Standard or Fixed. The field can only be set to Fixed when a single equipment class may have both a Standard and a Fixed Rate Category on the Internal Cost Rate Table; this requires two separate Internal Cost Rate table records with the same Equipment Class.    |  |  |  |
|       |      |     | MAT_TS_CLS | Materials Testing<br>Class |             | CR  | VARCHAR2 | 10  | This field is required if the Usage Type belongs to the Materials Testing Usage Group; otherwise, this field must be blank. If the Usage Type belongs to the Materials Testing Usage Group, the Materials                                                                                                    |  |  |  |

|       | SOA  |     | IRIS                    |                                 |                                                                                                    |     |          |     |                                                                                                    |  |
|-------|------|-----|-------------------------|---------------------------------|----------------------------------------------------------------------------------------------------|-----|----------|-----|----------------------------------------------------------------------------------------------------|--|
| Field | Type | Len | Field                   | Caption                         | Description                                                                                                    | R/C | TYPE     | Len | Comment / Rules                                                                                                    |  |
|       |      |     |                         |                                 |                                                                                                    |     |          |     | Testing Class field is blank, and the Materials Testing Class Inference flag (on SOPT) is selected, then the system automatically infers the value in the Materials Testing Class field from the Materials Testing Class Inference table (MATIN). The inference is based on the Fiscal Year, Materials Testing Department, Materials Testing Program, and Activity combination that is entered on the accounting line. If the Materials Testing Class field is not blank, then the inference does not occur. |  |
|       |      |     | MAT_TS_DEPT_CD          | Materials Testing<br>Department | This field is different from<br>the <b>Department</b> found on<br>the ICT Accounting<br>section. It represents seller<br>(materials testing<br>laboratory) information,<br>while the <b>Department</b><br>field represents buyer<br>(user of the materials<br>testing) information.         | CR  | VARCHAR2 | 4   | This field is required if the Usage Type belongs to the <i>Materials Testing</i> Usage Group; otherwise, this field must be blank.                                                                                                    |  |
|       |      |     | MAT_TS_PROG_CD  FUND_CD | Materials Testing<br>Program    | This field is different from the <b>Program</b> found on the ICT Accounting section. It represents seller (materials testing laboratory) information, while the <b>Program</b> field found on the ICT represents buyer (user of the materials testing) information  The identification code | CR  | VARCHAR2 | 10  | This field is required if the Usage Type belongs to the Materials Testing Usage Group; otherwise, this field must be blank.  If provided, must be valid on                                                                                                    |  |

|       | SOA            |  | IRIS     |             |                                                                                                    |     |          |     |                                                                                                    |  |  |
|-------|----------------|--|----------|-------------|----------------------------------------------------------------------------------------------------|-----|----------|-----|----------------------------------------------------------------------------------------------------|--|--|
| Field | Field Type Len |  | Field    | Caption     | Description                                                                                                    | R/C | TYPE     | Len | Comment / Rules                                                                                                    |  |  |
|       |                |  |          |             | associated with a fund record.                                                                                                    |     |          |     | Fund (FUND) table.                                                                                                    |  |  |
|       |                |  | SFUND_CD | Sub Fund    | The identification code associated with the subfund.                                                                                                    | O   | VARCHAR2 | 4   | If entered, must be valid on the Sub Fund table. To enter a Sub Fund Code, the Fund Code must be entered.                               |  |  |
|       |                |  | OBJ_CD   | Object      | The identification code associated with an object of expenditure.                                                                                                    | О   | VARCHAR2 | 4   | If provided, must be valid on the Object table.                                                                                         |  |  |
|       |                |  | SOBJ_CD  | Sub Object  | The identification code associated with the sub-object. Sub-object is a fund accounting Chart of Accounts element.                                                                                             | 0   | VARCHAR2 | 4   | If entered, must be valid on the Sub Object table. To enter a Sub Object Code, the Object Code must be entered.                         |  |  |
|       |                |  | RSRC_CD  | Revenue     | Revenue sources are used to track individual sources of revenue taken in.                                                                                                    | O   | VARCHAR2 | 4   | If provided, must be valid on the Revenue table.                                                                                        |  |  |
|       |                |  | SRSRC_CD | Sub Revenue | The identification code associated with the sub revenue source account.                                                                                                    | О   | VARCHAR2 | 4   | If entered, must be valid on the Sub Revenue Source table. To enter a Sub Revenue Source Code, the Revenue Source Code must be entered. |  |  |
|       |                |  | DEPT_CD  | Department  | An identification code associated with a department.                                                                                                    | О   | VARCHAR2 | 4   | If entered, must be valid on<br>Department Fiscal Year<br>Controls table.                                                               |  |  |
|       |                |  | UNIT_CD  | Unit        | An identification code associated with a Unit.                                                                                                    | О   | VARCHAR2 | 4   | If entered, must be valid on the Unit table.                                                                                            |  |  |
|       |                |  | SUNIT_CD | Sub Unit    | Sub Unit is a means of breaking down a unit code into smaller measurements. It is the lowest level of organizational structure and is required or prohibited based on one or more sub unit requirement tables. | O   | VARCHAR2 | 4   | If entered, must be valid on the Sub Unit table. To enter a Sub Unit Code, the Unit Code must be entered.                               |  |  |
|       |                |  | APPR_CD  | Appr Unit   | The identification code                                                                                                    | O   | VARCHAR2 | 9   | If entered, must be valid on the                                                                                                    |  |  |

|       | SOA           |  | IRIS     |              |                                                                                                    |     |          |     |                                                                                                    |  |
|-------|---------------|--|----------|--------------|----------------------------------------------------------------------------------------------------|-----|----------|-----|----------------------------------------------------------------------------------------------------|--|
| Field | ield Type Len |  | Field    | Caption      | Description                                                                                                    | R/C | TYPE     | Len | Comment / Rules                                                                                                    |  |
|       |               |  |          |              | associated to an appropriation unit.                                                                                                    |     |          |     | Appropriation table.                                                                                                  |  |
|       |               |  | BSA_CD   | BSA          | The identification code assigned to the balance sheet account.                                                                                                    | О   | VARCHAR2 | 4   | If entered, must be valid on<br>Balance Sheet Account (BSA)<br>table.                                                 |  |
|       |               |  | SBSA_CD  | Sub BSA      | The identification code assigned to the subbalance sheet account.                                                                                                    | O   | VARCHAR2 | 4   | If entered, must be valid on the Sub BSA table. To enter a Sub BSA Code, the BSA Code must be entered.                |  |
|       |               |  | DOBJ_CD  | Dept Object  | The identification code assigned to the Department object.                                                                                                    | О   | VARCHAR2 | 4   | If entered, must be valid on the Department Object table.                                                             |  |
|       |               |  | DRSRC_CD | Dept Revenue | The code assigned to the department revenue source.                                                                                                    | О   | VARCHAR2 | 4   | If entered, must be valid on the Department Revenue Source table.                                                     |  |
|       |               |  | LOC_CD   | Location     | The identification code assigned to the location.                                                                                                    | O   | VARCHAR2 | 4   | If entered, must be valid on the Location table.                                                                      |  |
|       |               |  | SLOC_CD  | Sub Location | The identification code associated with the sublocation.                                                                                                    | О   | VARCHAR2 | 4   | If entered, must be valid on the Sub Location table. To enter a Sub Location Code, the Location Code must be entered. |  |
|       |               |  | ACTV_CD  | Activity     | The identification code associated with the activity.                                                                                                    | О   | VARCHAR2 | 4   | If entered, must be valid on the Activity table.                                                                      |  |
|       |               |  | SACTV_CD | Sub Activity | The identification code associated with the subactivity.                                                                                                    | О   | VARCHAR2 | 4   | If entered, must be valid on the Sub Activity table. To enter a Sub Activity Code, the Activity Code must be entered. |  |
|       |               |  | FUNC_CD  | Function     | The identification code associated with the function. The function code defines broad operational objectives, such as instruction, support services, and facilities acquisition. | О   | VARCHAR2 | 10  | If entered, must be valid on the Function table.                                                                      |  |
|       |               |  | SFUNC_CD | Sub Function | The identification code associated with the sub-                                                                                                    | О   | VARCHAR2 | 4   | If entered, must be valid on the Sub Function table. To enter a                                                       |  |

|       | SOA  |     | IRIS        |                |                                                                                                    |     |          |     |                                                                                                    |  |
|-------|------|-----|-------------|----------------|----------------------------------------------------------------------------------------------------|-----|----------|-----|----------------------------------------------------------------------------------------------------|--|
| Field | Type | Len | Field       | Caption        | Description                                                                                                    | R/C | TYPE     | Len | Comment / Rules                                                                                                    |  |
|       |      |     |             |                | function.                                                                                                    |     |          |     | Sub Function Code, the Function Code must be entered.                                                                                                 |  |
|       |      |     | RPT_CD      | Reporting      | The reporting code element is used for tracking contract activity. The contract number will be entered in this field. | O   | VARCHAR2 | 10  | If entered, must be valid on the Reporting Code table.                                                                                                |  |
|       |      |     | SRPT_CD     | Sub Reporting  | Sub reporting codes define contract periods.                                                                          | O   | VARCHAR2 | 4   | If entered, must be valid on the Sub Reporting table. To enter a Sub Reporting Code, the Reporting Code must be entered.                              |  |
|       |      |     | TASK_CD     | Task           | The unique identification code assigned to the task.                                                                  | 0   | VARCHAR2 | 4   | If entered, must be valid on the Task table.                                                                                                    |  |
|       |      |     | STASK_CD    | Sub Task       | The sub task is a means of breaking down tasks into smaller components.                                               | О   | VARCHAR2 | 4   | If entered must be valid on Sub<br>Task table. To enter a Sub Task<br>Code, the Task Code must be<br>entered.                                         |  |
|       |      |     | TASK_ORD_CD | Task Order     | The unique identification code assigned to the task order.                                                            | О   | VARCHAR2 | 6   | If entered, must be valid on the Task Order table.                                                                                                    |  |
|       |      |     | PROG_CD     | Program        | The identification code assigned to the program.                                                                      | О   | VARCHAR2 | 10  | If entered, must be valid on the Program Setup table.                                                                                                 |  |
|       |      |     | PHASE_CD    | Phase          |                                                                                                    | О   | VARCHAR2 | 6   | If entered, must be valid on the Program Phase table. To enter a Phase Code, the Program Code must be entered.                                        |  |
|       |      |     | PPC_CD      | Program Period |                                                                                                    | О   | VARCHAR2 | 6   | If entered, must be valid on the Program Period table. To enter a Program Period Code, the Program Code must be entered (to infer the Major Program). |  |

Note: Fields being required or not depend on the usage of the ICT. The bullets below provide a high level of the different usage types and the impact to required fields.

Page 18 of 19

- Usage Group Labor: Employee ID, Employee Class, First Name, Middle Name (optional), Last Name, Full Name, Overtime Labor Units (optional), Regular Labor/Usage Units, and Employee Benefits Multiplier Type
- Usage Group Mileage: Employee ID, Employee Class, First Name, Middle Name (optional), Last Name, Full Name
- Usage Group Equipment (ID Required): Equipment ID, Equipment Class, Equipment Description, Rate Category
- Usage Group Materials Testing: Materials Testing Class, Materials Testing Department (depends on SOPT setting), and Materials Testing Program (depends on SOPT setting)
- Usage Group Equipment (ID Optional): Equipment ID (optional), Equipment Class, Equipment Description, Rate Category. Note: the Equipment Description requirement has a separate error code so that the requirement for Equipment Description can be turned off when the Equipment ID is not coded.

#### 3.6 TRAILER RECORD

For this interface file, the following data needs to be processed, calculated and stored in the IRIS database record table for reconciliation purposes.

| DB Field      | Name             | Description                                               | Type     | Len  | Comments                                                                                                    |
|---------------|------------------|-----------------------------------------------------------|----------|------|----------------------------------------------------------------------------------------------------|
| INT_FILE_NAME | File Name        | The text name of the file.                                | VARCHAR2 | 32   | This file name must match the file name of the physical file.                                                   |
| INT_RCD_CNT   | Record Count     | The numeric count of all records within this file.        | NUMBER   | 10   | The count of all records within this file. This includes all record types, including the trailer record itself. |
| INT_HDR_CNT   | Header Count     | The numeric count of all header records within this file. | NUMBER   | 10   | The count of all header records within this file.                                                               |
| INT_SUM_ACCT1 | Summary Amount 1 | Summary total of dollar line amounts.                     | DECIMAL  | 16,2 | Specify the total Line Amount                                                                                   |
| INT_SUM_ACCT2 | Summary Amount 2 | Summary total of dollar amounts2.                         | DECIMAL  | 16,2 |                                                                                                    |

# **4** TECHNICAL SPECIFICATIONS

The following document provides all technical specifications for all inbound interfaces.

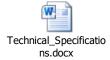

# **5** APPENDICES

#### 5.1 APPENDIX A – ICT XML SAMPLE

The following file contains a sample for a Purchase Order (PO) document.

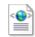

ICT\_XML\_Example.x

#### 5.2 APPENDIX B – GENERAL XML SPECIFICATIONS FOR IRIS

The following file contains general information about the creation of XML files for IRIS:

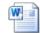

General XML Specs for IRIS 20130404.doc